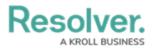

# Adding a Trend Chart to a Table

Last Modified on 09/15/2023 1:52 pm EDT

Our new Dashboard feature is available upon request for the initial launch phase. Please contact your Customer Success Manager if you'd like to schedule implementation with our Services team.

## **Overview**

A Trend Chart can be added to a Grouped Table. Trend Charts analyze trends and changes in Data over a period and define peaks and valleys in the Data.

### **User Account Requirements**

The user account you use to log into Resolver must have Administrator permission to use the Dashboard Builder.

### **Related Information/Setup**

To add styles to your Chart, please see the link below:

• Adding Styles to a Chart

Please see the corresponding articles below for Information on Adding a Chart Type not covered by these instructions.

- Adding a Chart to a Dashboard
- Adding a Multi-Series Chart to a Dashboard
- Adding a Combo Chart to a Dashboard
- Adding a Table to a Dashboard
- Adding a Crosstab to a Dashboard
- Adding a Heatmap to a Dashboard
- Adding a Map to a Dashboard
- Adding a Box and Whiskers Chart to a Dashboard

### Navigation

1. From the *Home* screen, click the **System** icon.

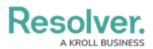

|        | ⊕ (Q     | 000 | \$ 0 £ | Â |
|--------|----------|-----|--------|---|
| Home ~ | My Tasks |     | _      |   |
|        |          |     |        |   |
|        |          |     |        |   |
|        |          |     |        |   |
|        |          |     |        |   |
|        |          |     |        |   |
|        |          |     |        |   |
|        |          |     |        |   |
|        |          |     |        |   |
|        |          |     |        |   |
|        |          |     |        |   |
|        |          |     |        |   |
|        |          |     |        | 1 |
|        |          |     |        |   |
|        |          |     |        | ÷ |

System Icon

 From the *Admin Overview* screen, click the **Dashboard Builder** tile under the **Advanced** Reporting section.

|                |             | (Q                    |                        | 000               | <b>\$</b>              | 2 |
|----------------|-------------|-----------------------|------------------------|-------------------|------------------------|---|
| Admin Overview | ~           |                       |                        |                   |                        | _ |
| Data Model     |             |                       | Views                  |                   |                        |   |
| Object Types   |             | Object Type<br>Groups | Configurable Forms     | 1                 | Data<br>Visualizations |   |
| °              | Ē           | $\bigcirc$            | Advanced Reportin      | ıg                |                        |   |
|                | Assessments | Data Definitions      | <b>=</b>               |                   | <u> </u>               |   |
|                |             |                       | Dashboard Data<br>Sets | Dashboard Builder |                        |   |
|                |             |                       |                        |                   |                        | - |

Dashboard Data Sets Tile

3. From the *Dashboard Builder* screen, click a **Dashboard Name**.

|                                  | (Q                  |                   | 000  | \$ ? L         |
|----------------------------------|---------------------|-------------------|------|----------------|
| Advanced Reporting ~             | Dashboard Data Sets | Dashboard Builder |      |                |
| Admin <b>: Dashboard Build</b> e | er                  |                   | + CR | EATE DASHBOARD |
| 📕 🗷 Incident Mana                | gement - Tracking   |                   |      |                |
|                                  |                     | _                 |      |                |

#### Dashboard Name

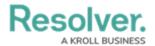

4. From the *Dashboard* screen, to access the *Chart* screen, click on the **Add Chart** button.

| Q                                | 0       | ۰۰ ¢ ۵ ۲                        |
|----------------------------------|---------|---------------------------------|
| Advanced Reporting               | der     |                                 |
| Incident Management - Tracking 🛛 |         | PUBLISH                         |
|                                  | Ш ~ Ц ~ |                                 |
|                                  |         | Data »                          |
|                                  | Filters | Search Data Q                   |
|                                  | 0       | ☆ Incident Management (82084) > |
|                                  |         |                                 |
|                                  |         |                                 |
|                                  |         |                                 |
|                                  |         |                                 |
|                                  |         |                                 |
|                                  |         |                                 |
|                                  |         |                                 |
|                                  |         |                                 |
|                                  |         |                                 |
|                                  |         |                                 |
|                                  |         |                                 |
|                                  |         |                                 |

Add Chart Button

5. Or click the **More Options** icon on an existing **Chart View**.

|                                      | e                | Q Search                         | 000                  | 000   |                     |           |      |
|--------------------------------------|------------------|----------------------------------|----------------------|-------|---------------------|-----------|------|
| Advanced Reporting ~                 | Dashboard Data S | ets Dashboard Builder            |                      |       |                     |           |      |
| Dashboard : Incide                   | nt Manageme      | ent - Tracking 🍃                 |                      |       | PUBLISH             | •         |      |
|                                      | illa Ac          | id Chart 🗵 T 🕲 = - 🛎 - 😂 - 🎟 -   | □ · ± ·              | «     | Data                |           | >    |
| umber of Incidents Triaged Per Month | H = I            | Number of Incidents Per Category | =                    | Filte | Search Data         |           | c    |
|                                      |                  |                                  |                      | 5     | ☆ DataSet Test 2 (9 | 0994)     | ;    |
| 620                                  |                  | Apply Multi-Column Sort          |                      |       | ☆ DataSet Incident  | Managemer | nt ) |
| 519                                  | 547              |                                  | ncident Type id ↓≣ 🚦 |       |                     |           |      |
| 461                                  |                  | Emergency                        | 51                   |       |                     |           |      |
| 00 386 388                           |                  | Executive Protection             | 320                  |       |                     |           |      |
| 00                                   | 323              | General Security                 | 1,317                |       |                     |           |      |
|                                      |                  | Human Resources                  | 54                   |       |                     |           |      |
|                                      |                  | Information Protection           | 486                  |       |                     |           |      |
| 00                                   | 85 -             | Person Incident                  | 536                  |       |                     |           |      |
| 0 13 North water water water         |                  | Property Incident                | 590                  |       |                     |           |      |

More Options Icon

6. Click the **Edit** option from the **More Options** dropdown menu.

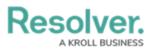

|                                                                                                    | Q Search                                                                                                    | 000                           |                  | \$\$              | Q L              |
|----------------------------------------------------------------------------------------------------|----------------------------------------------------------------------------------------------------|-------------------------------|------------------|-------------------|------------------|
| Advanced Reporting ~ Dashb                                                                                                    | oard Data Sets Dashboard Builder                                                                                                    |                               |                  |                   |                  |
| Dashboard : Incident Mai                                                                                                    | nagement - Tracking 🍃                                                                                                    |                               | PUBLISI          | • •••             |                  |
|                                                                                                    | IIII Add Chart 🖾 T 🗠 च ∽ 🚑 ∽ 😜                                                                                                    |                               |                  |                   |                  |
| Number of Incidents Triaged Per Month                                                                                                    | III           Image: Image: Im |                               | - 3              | er of Incidents P | )<br>er Category |
| 600 620<br>500 519 547                                                                                                    | ♣ Apply Multi-Column Sort<br>Incident Category Label                                                                                                    | Edit<br>Duplicate<br>Download | Page /<br>On Cli | Actions<br>ck     | 3                |
| 461                                                                                                    | Emergency<br>Executive Protection                                                                                                    | 51                            |                  |                   |                  |
| 300                                                                                                    | General Security                                                                                                    | 1,317                         |                  |                   |                  |
|                                                                                                    | Human Resources                                                                                                    | 54                            |                  |                   |                  |
| 200                                                                                                    | Information Protection                                                                                                    | 486                           |                  |                   |                  |
| 100                                                                                                    | Person Incident                                                                                                    | 536                           |                  |                   |                  |
| 0 13<br>Not <sup>DD</sup> so <sup>TED</sup> so <sup>TED</sup> pot <sup>DD</sup> pot <sup>DD</sup> cot <sup>DD</sup> cot <sup>DD</sup> pot <sup>DD</sup> | Property Incident                                                                                                    | 590                           |                  |                   |                  |
|                                                                                                    | 6 <u> </u>                                                                                                    | ~d                            |                  |                   |                  |

Edit Option

7. From the *Chart* screen, click the **Trend Chart** panel from the **Configuration** panel.

| less lucy                  |                                                                                                    | E Σ Ξ | 0        | Save Char | t • × |         |
|----------------------------|----------------------------------------------------------------------------------------------------|-------|----------|-----------|-------|---------|
| Data                       | Columns                                                                                                    |       | Charts   |           |       | ~       |
| 🖩 DataSet Incident Managem | Groups II I Incident Categ 1 I                                                                                                    |       | d.       | $\sim$    | and a | Î       |
| Search Columns Q           |                                                                                                    |       |          | 1         | 1     |         |
| Categories                 | Number of Incidents Per Category                                                                                                    |       | łi       |           | ::::  |         |
| 🗄 🚍 # of Threats Range 💧   | Add Description                                                                                                    | #     | #        | Ŧ         |       |         |
| 🗄 🚍 Asset Status Label     | \$ Apply Multi-Column Sort                                                                                                    |       |          |           |       |         |
| 🗄 🚍 Asset Status Value     | Apply Maid-Column Sort                                                                                                    |       | •        | H         |       |         |
| 🗄 🐺 Case Costs Range       | Incident Category Label     Image: Incident Type id     Image: Image: Ima | ↓≡ :  |          |           |       | Ŧ       |
| 🗄 🚍 Case Duration (Days)   | Emergency                                                                                                    | 51    | General  |           |       | >       |
| 🗄 🐺 Case Focus name        | Executive Protection                                                                                                    | 320   | Compari  | son       |       | >       |
| 🗄 🖾 Case Focus Valid From  | General Security                                                                                                    | 1,317 | 7 Styles |           |       | >       |
| 🗄 🚍 Case Focus workflow    | Human Resources                                                                                                    | 54    |          |           |       |         |
| 🗄 🚍 Case Net Loss Range    | Information Protection                                                                                                    | 486   | Format   |           |       | <u></u> |
| E Check Date               | Person Incident                                                                                                    | 536   | Trend Ch | art       |       | >       |
| Values                     | Property Incident                                                                                                    | 590   | Filters  |           |       | Σ       |
| 🗄 # # of Threats Value 🌰   | Property incident                                                                                                    | 590   |          |           |       |         |
| # Case Costs Value         |                                                                                                    |       |          |           |       |         |
| 🗄 # Case Duration (Days)   |                                                                                                    |       |          |           |       |         |
| 🗄 # Case Focus id          |                                                                                                    |       |          |           |       |         |
| # Case Focus workflow      |                                                                                                    |       |          |           |       |         |
| 🗄 # Case Net Loss Value    |                                                                                                    |       |          |           |       |         |
| # Incident Average Dur     |                                                                                                    |       |          |           |       |         |
| # Incident Cost Value      |                                                                                                    |       |          |           |       |         |
| # Incident Count Value     | Chart shows a maximum number of data points by default. To see more, go to General chart options and increase the Max Grou                                                                                                    |       |          |           |       |         |

Trend Chart Panel

8. Click the +Add Trend Chart link.

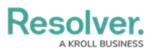

| Peeebren                   |                             |                                  | L.                             |                                  |                               |                     | ŝ           | 0    | $\cap$   |
|----------------------------|-----------------------------|----------------------------------|--------------------------------|----------------------------------|-------------------------------|---------------------|-------------|------|----------|
|                            |                             |                                  |                                |                                  | Ø () E Σ Ξ                    | 0                   | Save Char   | - >  | <        |
| Data                       |                             |                                  |                                |                                  |                               | Charts              |             |      |          |
| Data                       | Columns                     | 🗄 # Incident Ty (SUM) 🕴          |                                |                                  |                               | Charts              |             |      | · .      |
| 🖩 DataSet Incident Managem | Groups                      | Groups II I Incident Categ 14 I  |                                |                                  |                               |                     |             |      | Ê        |
| Search Columns Q           |                             |                                  |                                |                                  |                               | ä                   | <b>k</b> ~  | 1    | 1        |
| Categories                 | Number of<br>Add Descriptio | Number of Incidents Per Category |                                |                                  |                               |                     |             | :::: |          |
| 🗄 🚍 # of Threats Range 🔶   | Add Descriptio              | on                               |                                | #                                | #                             | $\overline{\nabla}$ |             |      |          |
| 🗄 🚍 Asset Status Label     | * • • • •                   | ılti-Column Sort                 |                                |                                  |                               |                     | 1           |      |          |
| 🗄 🚍 Asset Status Value     | ↓ Арріу ми                  | Itt-Column Sort                  |                                |                                  |                               | •                   | H           |      |          |
| 🗄 🚍 Case Costs Range       | ≡ Incident                  | Category Label                   | 12 1                           | # Incident Type id               | 1= :                          | _                   |             |      | • >>     |
| 🗄 🗄 Case Duration (Days)   | Emergency                   |                                  | -                              |                                  | 51                            | General             |             |      | >        |
| 🗄 🗮 Case Focus name        | Executive Pro               | tection                          |                                |                                  | 320                           | Compari             | son         |      | >        |
| 🗄 🖾 Case Focus Valid From  | General Secu                | rity                             |                                |                                  | 1,317 Styles                  |                     |             |      | >        |
| 🗄 🚍 Case Focus workflow    | Human Resou                 | irces                            |                                |                                  | 54 Format                     |                     |             |      | $\sim$   |
| 🗄 🚍 Case Net Loss Range    | Information Pr              | rotection                        |                                |                                  | 486                           |                     |             |      | <u> </u> |
| Check Date                 | Person Incide               | nt                               |                                | 536                              |                               |                     | Trend Chart |      |          |
| Values                     | Property Incid              | lent                             |                                |                                  |                               |                     | rend Chart  | - 11 |          |
| # # of Threats Value       |                             |                                  |                                |                                  |                               | Filters             |             |      | 3        |
| 🗄 # Case Costs Value       |                             |                                  |                                |                                  |                               | T IIICET 3          |             |      | <u> </u> |
| 🗄 # Case Duration (Days)   |                             |                                  |                                |                                  |                               |                     |             |      |          |
| 🗄 # Case Focus id          |                             |                                  |                                |                                  |                               |                     |             |      |          |
| 🗄 # Case Focus workflow    |                             |                                  |                                |                                  |                               |                     |             |      |          |
| 🗄 # Case Net Loss Value    |                             |                                  |                                |                                  |                               |                     |             |      |          |
| 🗄 # Incident Average Dur   |                             |                                  |                                |                                  |                               |                     |             |      |          |
| 🗄 # Incident Cost Value    |                             |                                  |                                |                                  |                               |                     |             |      |          |
| 🗄 # Incident Count Value   | Chart show                  | /s a maximum number of data poi  | nts by default. To see more, g | to General chart options and inc | rease the Max Groups to displ |                     |             |      |          |
| • • • •                    |                             |                                  |                                | . ,                              |                               |                     |             |      | -        |

+ Add Trend Chart Link

### **Adding a Trend Chart**

1. Click the Trend Chart Num 1 link.

| e e e lu e u               |                 |                                  | *le                                 |                                     | )                             |            | ŝ                  | 6   | $\cap$ |
|----------------------------|-----------------|----------------------------------|-------------------------------------|-------------------------------------|-------------------------------|------------|--------------------|-----|--------|
|                            |                 |                                  |                                     |                                     | Ø () E Σ Ξ                    | 0          | Save Chart         | - > | <      |
| Data                       | Columns         | # Incident Ty (SUM               | ) :                                 |                                     |                               | Charts     |                    |     | ~      |
| 🖩 DataSet Incident Managem | Groups          | 🗄 🗐 Incident Categ 💵             | d.                                  | $\sim$                              | and the                       | Î          |                    |     |        |
| Search Columns Q           |                 |                                  |                                     |                                     |                               |            |                    |     | 1      |
| Categories                 |                 | Number of Incidents Per Category |                                     |                                     |                               |            |                    |     |        |
| 🗄 🚍 # of Threats Range 🧴   | Add Description | Add Description                  |                                     |                                     |                               |            |                    |     |        |
| 🗄 🗏 Asset Status Label     | 1 Apply M       | \$ Apply Multi-Column Sort       |                                     |                                     |                               |            |                    |     | 1      |
| ≣ ≣ Asset Status Value     | AbbiA MC        | na-column sort                   |                                     |                                     |                               | •          | - <del>1   1</del> |     |        |
| 🗄 🗮 Case Costs Range       | ≡ Incident      | Category Label                   | 48 E                                | # Incident Type id                  | 1= :                          | General    |                    |     | *      |
| 🗄 🗏 Case Duration (Days)   | Emergency       | Emergency                        |                                     |                                     |                               |            |                    |     | >      |
| 🗄 🚍 Case Focus name        | Executive Pro   | tection                          |                                     |                                     | 320                           | Compari    | ison               |     | >      |
| 🗄 🖾 Case Focus Valid From  | General Secu    | rity                             |                                     |                                     | 1,317                         | 7 Styles > |                    |     |        |
| 🗄 🧮 Case Focus workflow    | Human Reso      | Irces                            |                                     |                                     | 54                            | 4 Format > |                    |     |        |
| 🗄 🚍 Case Net Loss Range    | Information P   | rotection                        |                                     |                                     | 486                           |            |                    |     |        |
| E Iff Chark Date           | Person Incide   | nt                               |                                     |                                     | 536                           | Trend Ch   | hart               |     | ~      |
| Values                     | Property Incid  | lent                             |                                     |                                     | 590                           | + Add 1    | Frend Chart        |     |        |
| # # of Threats Value       |                 |                                  |                                     |                                     |                               | Trend C    | Chart Num 3        | 1   | >      |
| # Case Costs Value         |                 |                                  |                                     |                                     |                               |            |                    |     |        |
| # Case Duration (Days)     |                 |                                  |                                     |                                     |                               | Filters    |                    |     | 2      |
| # Case Focus id            |                 |                                  |                                     |                                     |                               |            |                    |     |        |
| # Case Focus workflow      |                 |                                  |                                     |                                     |                               |            |                    |     |        |
| # Case Net Loss Value      |                 |                                  |                                     |                                     |                               |            |                    |     |        |
| # Incident Average Dur     |                 |                                  |                                     |                                     |                               |            |                    |     |        |
| # Incident Cost Value      |                 |                                  |                                     |                                     |                               |            |                    |     |        |
| # Incident Count Value     | Chart show      | /s a maximum number of dat       | a points by default. To see more, g | go to General chart options and inc | rease the Max Groups to displ |            |                    |     |        |

Trend Chart Num 1 Link

- 2. Select a Trend Chart Type:
  - **Sparkline Line**: The Sparkline Line type applies a line to the Chart displaying data trends.

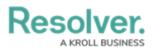

| < Data                    | Columns       |                | (SUM) 1 # Unit price |                      |              | GORDHIN           |
|---------------------------|---------------|----------------|----------------------|----------------------|--------------|-------------------|
| Super Market              | Columns       | gross income   |                      |                      |              | gross income      |
|                           | Groups        | F Product line | 🔝 i 🗉 City           | 🖪 i                  |              | Trend by Column   |
| Search Columns Q          |               |                |                      |                      |              |                   |
| Categories                | Product L     |                |                      |                      |              | Date              |
| Invoice ID                | Add Descript  | tion           |                      |                      |              | Date Grouping     |
| F Branch                  |               |                |                      |                      |              |                   |
| E City                    | \$ Multi-ci   | olumn Sort     |                      |                      |              | Weeks             |
| E Customer type           | E Produ       | ct line        | 🖺 : 📄 E City 👔       | : 🕢 gross income 📃 : | # Unit price | Time Period       |
| E Gender                  | Electronic a  | constanting    | Mandalay             | au 6 0               | 2.741.98     |                   |
| Product line              | Libberoline a | 600000 #00     | manaaay              | 811.97               | 2,141.00     | All Date          |
| Date Time                 |               |                | Naypyitaw            | 903.28               | 3,069.52     | Trend Sort        |
| Payment                   |               |                | Yangon               | 872.24 0%            | 3.292.27     | J T               |
|                           | Fashion acc   | cessories      | Mandalay             | 781.59               | 3,400.32     | Color             |
|                           |               |                | Naypyitaw            | 1,026.67             | 3,882.84     | Туре              |
| Values                    |               |                | Yangon               | 777.74 0000          | 2,890.19     | N ~ E             |
| # Unit price              | Food and b    | everages       | Mandalay             | 724.52               | 2,777.00     | Fill              |
| # Quantity<br># Tax 5%    |               |                | Naypyitaw            | 1,131.75             | 3,780.02     |                   |
| # Tax 5%                  |               |                | ,p,,                 |                      |              |                   |
| # cogs                    |               |                | Yangon               | 817.29               | 3,188.52     | Tooltips          |
| # gross margin percentage | Health and    | beauty         | Mandalay             | 951.46 0             | 3,083.84     |                   |
| # gross income            |               |                |                      |                      |              | Show Value        |
| # Rating                  |               |                | Naypyitaw            | 791.21 0             | 2,910.51     | Label             |
|                           |               |                | Yangon               | 599.89               | 2,343.53     | Type custom label |
|                           | Home and I    | ifestide       | Mandalay             | 835.67               | 2.775.70     |                   |
|                           |               |                |                      |                      |              | Remove            |

Sparkline - Line Type

• **Sparkline** - **Bar:** The Sparkline - Bar type applies a Bar graph to the Chart displaying data trends.

|                                     |                 |                |           |              |              |               |              |          |          | -          | _   |
|-------------------------------------|-----------------|----------------|-----------|--------------|--------------|---------------|--------------|----------|----------|------------|-----|
| < Data                              | Columns         | G gross income | (SUM) E   | # Unit price | (SUM) I      |               |              |          |          |            | 248 |
| Super Market                        | Groups          | F Product line |           | E City       | <b>1</b>     |               |              |          |          |            |     |
| Search Columns Q                    |                 |                |           |              |              |               |              |          | 228      | they -     | 4   |
| Categories                          | Product Li      |                |           |              |              |               |              |          |          | -          |     |
| F Invoice ID                        | Add Description | on             |           |              |              |               |              |          |          | -          |     |
| F Branch                            |                 |                |           |              |              |               |              |          | General  |            | >   |
| E City                              | \$ Multi-col    | lumn Sort      |           |              |              |               |              |          | Styles   |            |     |
| E Customer type                     | F Product       | t line 🚺       | : E City  |              | gross income |               | # Unit price |          | Format   |            |     |
| E Gender                            |                 |                |           |              |              |               |              |          | Format   |            | >   |
| F Product line                      | Electronic ac   | cessories      | Mandalay  |              | 811.97       | ····· Inthes  |              | 2,741.98 | Trend Cl | hart       | ~   |
| 🗅 Date                              |                 |                | Naypyitaw |              | 903.28       | addaminat     |              | 3,069.52 | + Add T  | rend Chart |     |
| IF Time                             |                 |                |           |              |              |               |              |          |          |            |     |
| E Payment                           |                 |                | Yangon    |              | 872.24       | Halanda a     |              | 3,292.27 | Trend C  |            | ~   |
|                                     | Fashion acce    | issories       | Mandalay  |              | 781.59       |               |              | 3,400.32 |          | line - Bar |     |
|                                     |                 |                | Naypyitaw |              |              | and the state |              | 3,882.84 | 8        | g.         |     |
| Values                              |                 |                | Yangon    |              | 777.74       | aliliation    |              | 2,890.19 | Column   |            |     |
| # Unit price                        | Food and be     | verages        | Mandalay  |              | 724.52       | allalla.      |              | 2,777.00 | gross    | income     | ~   |
| # Quantity                          |                 |                |           |              |              |               |              | 3,780.02 | Trend h  | y Column   |     |
| # Tax 5%                            |                 |                | Naypyitaw |              | 1,131.75     | 1. 1          |              | 3,780.02 |          | ,          |     |
| # Total                             |                 |                | Yangon    |              | 817.29       |               |              | 3,188.52 | Date     |            | ~   |
| # cogs<br># gross margin percentage | Health and b    | eauty          | Mandalay  |              | 951.46       |               |              | 3.083.84 | Date Gr  | ouping     |     |
| # gross income                      |                 | ,              |           |              | 401.40       |               |              |          | Week     |            | ~   |
| # Rating                            |                 |                | Naypyitaw |              | 791.21       |               |              | 2,910.51 | week     |            | ~   |
|                                     |                 |                | Yangon    |              | 599.89       | Labora lat    |              | 2,343.53 | Time P   | eriod      |     |
|                                     |                 |                |           |              |              |               |              |          |          |            |     |

Sparkline - Bar Type

3. Select the Column displayed using the Sparkline from the **Column** dropdown menu. Only data Categories in the **Columns** field will appear on the **Columns** dropdown menu.

| F | Deeelver                   |   |                                                                                                    |    |                          | * |
|---|----------------------------|---|----------------------------------------------------------------------------------------------------|----|--------------------------|---|
| , |                            |   | <i>Φ</i> () <i>Ε</i> Σ                                                                                                    | Ŧ  | Save Chart 🝷 🗙           |   |
| - | Data                       |   | Columns # # In (SUM)                                                                                                    |    | Trend Chart Num 1        |   |
| [ | 🖩 DataSet Incident Managem |   | Groups II ≣ Incide 1k I                                                                                                    |    | Chart Type               |   |
|   | Search Columns             | 2 |                                                                                                    |    |                          |   |
|   | Categories                 |   | Number of Incidents Per Category                                                                                                    |    |                          |   |
|   | ≣ ≣ # of Threats Range     | * | Add Description                                                                                                    |    | Column                   |   |
|   | 🗄 🚍 Asset Status Label     |   | \$ Apply Multi-Column Sort                                                                                                    |    | Select Option 🗸          |   |
|   | 🗄 🗏 Asset Status Value     |   |                                                                                                    | _  | Search O                 |   |
|   | 🗄 🚍 Case Costs Range       |   | Incident Category Label     Image: Incident Type id     Image: Image: Ima | :  |                          |   |
| N | 🗄 🚍 Case Duration (Days)   | • | Emergency                                                                                                    | 51 | Incident Type id Numeric |   |
|   | Values                     |   | Executive Protection 3                                                                                                    | 20 |                          |   |
|   | 🗄 # # of Threats Value     |   | General Security 1,3                                                                                                    | 17 | Trend Sort               |   |
|   | # Case Costs Value         |   | Human Resources                                                                                                    | 54 | ↓ ↑                      |   |
|   | 🗄 # Case Duration (Days)   |   | Information Protection 4                                                                                                    | 86 |                          |   |
|   | 🗄 # Case Focus id          |   |                                                                                                    |    | Color                    |   |
|   | # # Case Focus workflow    | - | Chart shows a maximum number of data points by default. To see more, go to General chart options and                                                                                                    | l  | Turne T                  | ٣ |

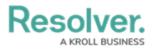

#### Column Dropdown Menu

• Select a data Column from the **Trend by Column** dropdown menu. The Column selected will be used to plot the Data Value coordinates like the x-axis. Only Numeric and Date Columns can be selected from the dropdown menu.

| F  | Decelver                      |          |                                                                                        |                                                     | -               | 6               | $\cap$ |
|----|-------------------------------|----------|----------------------------------------------------------------------------------------|-----------------------------------------------------|-----------------|-----------------|--------|
| -  |                               |          |                                                                                        | Ø () E Σ Ξ                                          | Save            | e Chart 🔻       | ×      |
| ŕ  | Data                          |          | Columns 🗄 🖬 In (SUM) 🎚                                                                 | Column                                              |                 |                 | -      |
| [  | DataSet Incident Managem.     |          | Groups II ≣ Incide 1⊾ :                                                                |                                                     | Incident Typ    | pe id 🗸 🗸       |        |
|    | Search Columns                | Q        |                                                                                        |                                                     | Trend by Column |                 |        |
|    | Categories                    |          | Number of Incidents Per Category Add Description                                       |                                                     | Select Option   |                 | 1      |
|    | 🗄 🚍 # of Threats Range        | <b>A</b> | Add Description                                                                        | Search                                              |                 | Q               | 1      |
|    | 🗄 🗏 Asset Status Label        |          | \$ Apply Multi-Column Sort                                                             | # of Threats Value                                  |                 |                 |        |
|    | ≣ ≣ Asset Status Value        |          | Apply Multi-Column Solt                                                                |                                                     |                 | Numeric         |        |
|    | 🗄 🚍 Case Costs Range          |          | Incident Category Label     Incident Type id     Case Costs Value     Case Costs Value |                                                     |                 | >               |        |
| N  | 🗄 🐺 Case Duration (Days)      |          | Emergency                                                                              | Case Duration (Days) Value<br>Case Focus Valid From |                 | Numeric<br>Date |        |
| IN | 🗄 🚍 Case Focus name           |          | Executive Protection                                                                   |                                                     |                 |                 |        |
|    | 🗄 🖾 Case Focus Valid From     | -        | General Security                                                                       | Case Focus id                                       |                 | Numeric         |        |
|    | Values                        |          | Human Resources                                                                        | Case Focus workflowStat                             | te              | Numeric         | >      |
|    | # # of Threats Value          | <u> </u> | Information Protection                                                                 | Case Net Loss Value<br>Check Date                   |                 | Numeric         |        |
|    | # Case Costs Value            |          |                                                                                        |                                                     |                 | Date            |        |
|    | # Case Duration (Days)        |          | Person Incident                                                                        | Closed Date/Time                                    |                 | Date            |        |
|    | # Case Focus id               |          | Property Incident                                                                      | Closed Date/Time Date                               |                 | Date            |        |
|    | # Case Focus workflow         |          |                                                                                        | Incident Average Duratio                            | n (Days) Value  | Numeric         |        |
|    | # Case Pocus Workhow          |          |                                                                                        | Incident Cost Value                                 |                 | Numeric         |        |
|    |                               | -        | Chart shows a maximum number of data points by default. To see more, go to Generation  | Incident Count Value                                |                 | Numeric         |        |
|    | # Incident Average Dur<br>100 | Ľ.       | Person incident                                                                        |                                                     |                 |                 |        |

Trend by Column Dropdown Menu

#### • Numeric or Date:

- **Trend Sort:** The **Trend Sort** option allows users to sort the trending data in an **Ascending** (e.g., 0 10) or **Descending** (e.g., 10 0) order.
- **Color:** The **Color** option allows users to select the Sparkline's color.
- **Type:** The **Type** option only appears for Sparkline Line types and allows the user to select the type of line used to represent the Sparkline (e.g., Line, Spline, Step). The **Type** changes the way an increase or decrease in Data looks.
- Fill: The Fill option only appears for Sparkline Line types and allows users to select whether fill is used to highlight the area below the Sparkline (e.g., None or Below).
- Tooltips: The Tooltips checkbox allows a user to select whether to apply a Tooltip pop-up to the Chart to include Data Point Values (e.g., values include Start, Minimum, Maximum, and End).

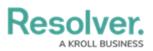

| Pasaluar                   |                                                                                                    |                   |                 |  |
|----------------------------|----------------------------------------------------------------------------------------------------|-------------------|-----------------|--|
|                            |                                                                                                    | α () Ε Σ          |                 |  |
| Data                       | Columns 💠 🕢 In (SUM)                                                                                                    |                   | 50 <b>\$</b> *> |  |
| 🖩 DataSet Incident Managem | Groups II ≣ Incide 1⊾ i                                                                                                    | ii ≣ Incide 1⊾ i  |                 |  |
| Search Columns Q           |                                                                                                    |                   |                 |  |
| Categories                 | Number of Incidents Per Category                                                                                                    |                   |                 |  |
| 🗄 🚍 # of Threats Range 🔺   | Add Description                                                                                                    | Color             |                 |  |
| 🗄 🚍 Asset Status Label     | Apply Multi-Column Sort                                                                                                    | Туре              |                 |  |
| 🗄 🚍 Asset Status Value     |                                                                                                    | N N L             |                 |  |
| 🗄 🚍 Case Costs Range       |                                                                                                    | :                 |                 |  |
| 🗄 🗏 Case Duration (Days)   | Emergency                                                                                                    | Fill              |                 |  |
| 🗄 🗮 Case Focus name        |                                                                                                    |                   |                 |  |
| 🗄 🖾 Case Focus Valid From  | Executive Protection                                                                                                    | ,                 |                 |  |
| Values                     | General Security                                                                                                    | Tooltips          |                 |  |
| # # of Threats Value       | Human Resources                                                                                                    | Show Value        |                 |  |
| # Case Costs Value         | Information Protection                                                                                                    | Label             |                 |  |
| 🗄 # Case Duration (Days)   |                                                                                                    |                   |                 |  |
| 🗄 # Case Focus id          | Person Incident                                                                                                    | Type custom label |                 |  |
| 🗄 # Case Focus workflow    | Property Incident                                                                                                    | Remove            |                 |  |
| 🗄 # Case Net Loss Value    |                                                                                                    |                   |                 |  |
| # Incident Average Dur     | Chart shows a maximum number of data points by defaulted and the statement of the statement of the statem | i Filters         |                 |  |

#### ToolTip

- Show Value: The Show Value option allows users to add the aggregated values before the Sparkline. If Show Value and Label are both selected and, the column is not wide enough to display values, only the Label value will be displayed.
- Label: The Label option allows users to add a custom label that appears before the Sparkline. The Label will also be used to rename the Trend Chart. The new name will appear on the Configuration Panel instead of the default Trend Chart Num 1.
- **Remove:** Click the **Remove** link to delete the Trend Chart.
- Numeric Only:
  - Max Data Points: Click the Max Data Points field and enter the number of Data Points you what to display on the Chart, or use the increase and decrease arrows to adjust the Max Data Points value. The Max Data Points field controls the number of Data Points that appear on the Chart Canvas. By default, the Max Data Points field is set to 50.
- Date Only:
  - **Date Grouping:** The **Date Grouping** dropdown menu allows users to group data by selecting a period (e.g., year, quarter, months, etc.).
  - **Time Period:** The **Time Period** dropdown menu allows a user to select a period to pull the data from (e.g., this year, last year, this quarter, etc.).
- 4. The **Sparkline Data Points** are color-coded to indicate the following:
  - Gray = Starting Data Point
  - **Gray** = Ending Data Point

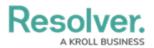

- **Yellow** = Minimum Data Point
- **Red** = Maximum Data Point

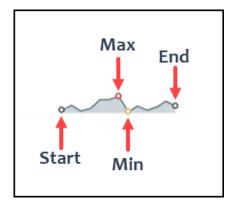

Sparkline Data Points Color Code

5. Click the **Save Chart** button to save all changes made to the Chart.